# **ISMIR 2003 Formatting Template**

**1st Author** 1st author's affiliation 1st author's address 2nd line of address author@school.edu

**2nd Author** 2nd author's affiliation 2nd author's address 2nd line of address author@school.edu

**3rd Author** 3rd author's affiliation 3rd author's address 2nd line of address author@school.edu

# **Abstract**

The abstract paragraph should be indented 0.25 inches on both left and right-hand margins. Use 10pt (point) type, with a vertical spacing of 10.5 points. "Abstract" must be centered, bold, and 12pt. Two line spaces (21pt) precede the abstract. The abstract must be limited to one paragraph, maximum 200 words.

# **1 Introduction**

The proceedings are the records of the conference. To do this, we ask that authors follow some simple guidelines. In essence, we ask you to make your paper look exactly like this document. The easiest way to do this is simply to download a template from the ISMIR 2003 web site (http://ismir2003.ismir.net), and replace the content with your own material. The template presented here is based on Morgan Kaufmann's two-column proceedings format, and borrows some instructions from past ISMIR templates.

# **2 Page size**

All material on each page should fit within a rectangle of 7.25"  $\times$  9.75" (18.42cm  $\times$  24.77cm), centered on the page, beginning 0.625" (1.59cm) from the top of the page and ending with 0.625" (1.59cm) from the bottom. The right and left margins should be 0.625" (1.59cm). The text should be in two 3.5"  $(8.89cm)$  columns with a  $0.25$ "  $(0.64cm)$  gutter.

# **3 Typeset text**

# **3.1 Normal or Body Text**

Please use a 10pt (point) Times font, or other Roman font with serifs, as close as possible in appearance to Times. Please use sans-serif or non-proportional fonts only for special purposes, such as distinguishing source code text.

There is one half line space between paragraphs, with no indent.

Permission to make digital or hard copies of all or part of this work for personal or classroom use is granted without fee provided that copies are not made or distributed for profit or commercial advantage and that copies bear this notice and the full citation on the first page. ©2003 Johns Hopkins University.

# **3.2 Title and Authors**

The title is 16pt Times, bold, caps, lower case, centered between 2 horizontal rules. Both rules are 1pt thick.

Authors' names are centered. The lead author's name is to be listed first (left-most), and the co-authors' names after. If the addresses for all authors are the same, include the address only once, centered. If the authors have different addresses, put the addresses under each authors' name.

# **3.3 First Page Copyright Notice**

Please include the copyright notice exactly as it appears here in the lower left-hand corner of the page. It is set in 8pt Times, with a 0.5pt box.

# **3.4 Page Numbering, Headers and Footers**

Do not include headers, footers or page numbers in your submission. These will be added when the publications are assembled.

# **4 First level headings**

First level headings are in Times 12pt bold, flush left with 1 line of space above the section head, and 1/2 space below it. For a section header immediately followed by a subsection header, the space should be merged.

# **4.1 Second level headings**

Second level headings are in Times 10pt bold, flush left, with 1 line of space above the section head, and 1/2 space below it.

# *4.1.1 Third level headings*

Second level headings are in Times 10pt italic, flush left, with 1/2 line of space above the section head, and 1/2 space below it.

*Fourth level headings.* Fourth level headings must be flush left, initial caps, and Times 10pt italic, with 1/2 line of space above the section head. Fourth level headings are not numbered, and must end in a period.

# **4.2 Footnotes, Citations, and Figures**

# *4.2.1 Footnotes*

Indicate footnotes with a number<sup>1</sup> in the text. Use 8pt type for footnotes. Place the footnotes at the bottom of the page on

<sup>&</sup>lt;sup>1</sup>Sample of first footnote

which they appear. Precede the footnote with a 0.5pt horizontal rule. $<sup>2</sup>$ </sup>

# *4.2.2 Citations*

Citations should include the author name(s) and date. For example, "Hert and Marchionini (1998) found that", or "as found in other studies (Hert and Marchionini, 1998; Clarke and Willett, 1997)."

Whether paraphrasing or quoting directly, the source must be credited. For a direct quote supply page numbers.

# *4.2.3 Figures, tables, and captions*

All artwork must be centered, neat, clean, and legible. All lines should be very dark for purposes of reproduction and art work should not be hand-drawn. The proceedings is not in color, and therefore all figures must be comprehensible in black-and-white form.

Figure and table numbers and captions always appear below the figure. Leave 1 line space between the figure or table and the caption. Each figure or table is numbered consecutively. Captions should be Times 10pt.

Place Tables/Figures in text should be as close to the reference as possible (see Figure 1 and Table 1). They may extend across both columns to a maximum width of 7.25" (17.78cm).

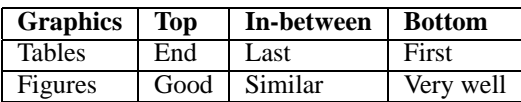

Table 1: Table captions should be placed below the table

# Figure 1: Sample figure caption

# **Acknowledgements**

Our thanks to everyone who helped to develop and refine this template.

The acknowledgements and reference sections are introduced by a second level header, without numbers.

# **References**

References follow the acknowledgements, and appear in alphabetical order by the first author's family name.

The manuscripts should be carefully prepared using the Publication Manual of the American Psychological Association, 5th edition, 2001, for style. More information on this style is available online at:

- http://www.alastyle.org
- http://www.wooster.edu/psychology/ apacrib.html#References

All works cited must be listed under references. Avoid abbreviation of journal titles and incomplete references. The forms of references and citations are given below. No other style will be accepted.

# *Sample journal reference*

Fox, E. A. & Marchionini, G. (1998). Toward a worldwide digital library. *Communications of the ACM*, 41(4), 29–32.

# *Sample book reference*

Korfhage, R. R. (1997). *Information storage and retrieval*. New York: Wiley.

# *Sample chapter in edited book reference*

White, H. D. & McCain, K. W. (1997). Visualization of literatures. In M. E. Williams (Ed.), *Annual review of information science and technology*: Vol. 32. (pp. 99–68). Medford, NJ: Information Today.

# *Sample conference paper reference*

Hert, C. A. & Marchionini, G. (1998). Information seeking behavior on statistical websites: Theoretical and design implications. In Preston, C. M. (Ed.), *Proceedings of the American Society for Information Science*, 35, (pp. 303–314). Medford, NJ: Information Today.

# *References to online journals*

Marcum, D. & Friedlander, A. (2003). Keepers of the Crumbling Culture: What Digital Preservation Can Learn from Library History. *D-Lib Magazine*, 9(5). Retrieved June 13, 2003, from http://www.dlib.org/dlib/may03/ friedlander/05friedlander.html

# *References to web publication*

*XML Linking Language (XLink) Version 1.0*. (2001). Retrieved June 13, 2003, from http://www.w3.org/TR/ 2001/RECxlink-20010627/

<sup>&</sup>lt;sup>2</sup>Sample of the second footnote